## = 1 RGB-Code **Wie entstehen Farbbilder?**

Der RGB Code besteht aus drei Grundfarben die jeweils in 256 Abstufungen miteinander gemischt werden können. Man benötigt also jeweils für R (ROT), G (GRÜN) und B (BLAU) ein BYTE und hat damit pro Farbe 256 Abstufungen, insgesamt kann man damit über 16,7 Millionen Farben darstellen.

Die Farbmischung im RGB-Modus heißt auch additive Farbmischung und wird nur für Bildschirme (Monitor/Fernseher) genutzt. Sie funktioniert anders als die Farbmischung, die du vom Malen auf Papier kennst. Addiert man Grün, Rot und Blau in voller Stärke (255) ergeben sie im RGB-Modell die Farbe Weiss. RGB-Farben werden auch Lichtfarben genannt.

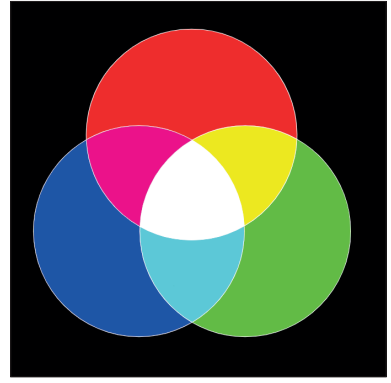

RGB-Farbmischung am Bildschirm

Probiere mit der RGB-Farbmischung einfach mal aus. Du findest dieses Farbmodell in jedem Grafik- oder Bildbearbeitungprogramm.

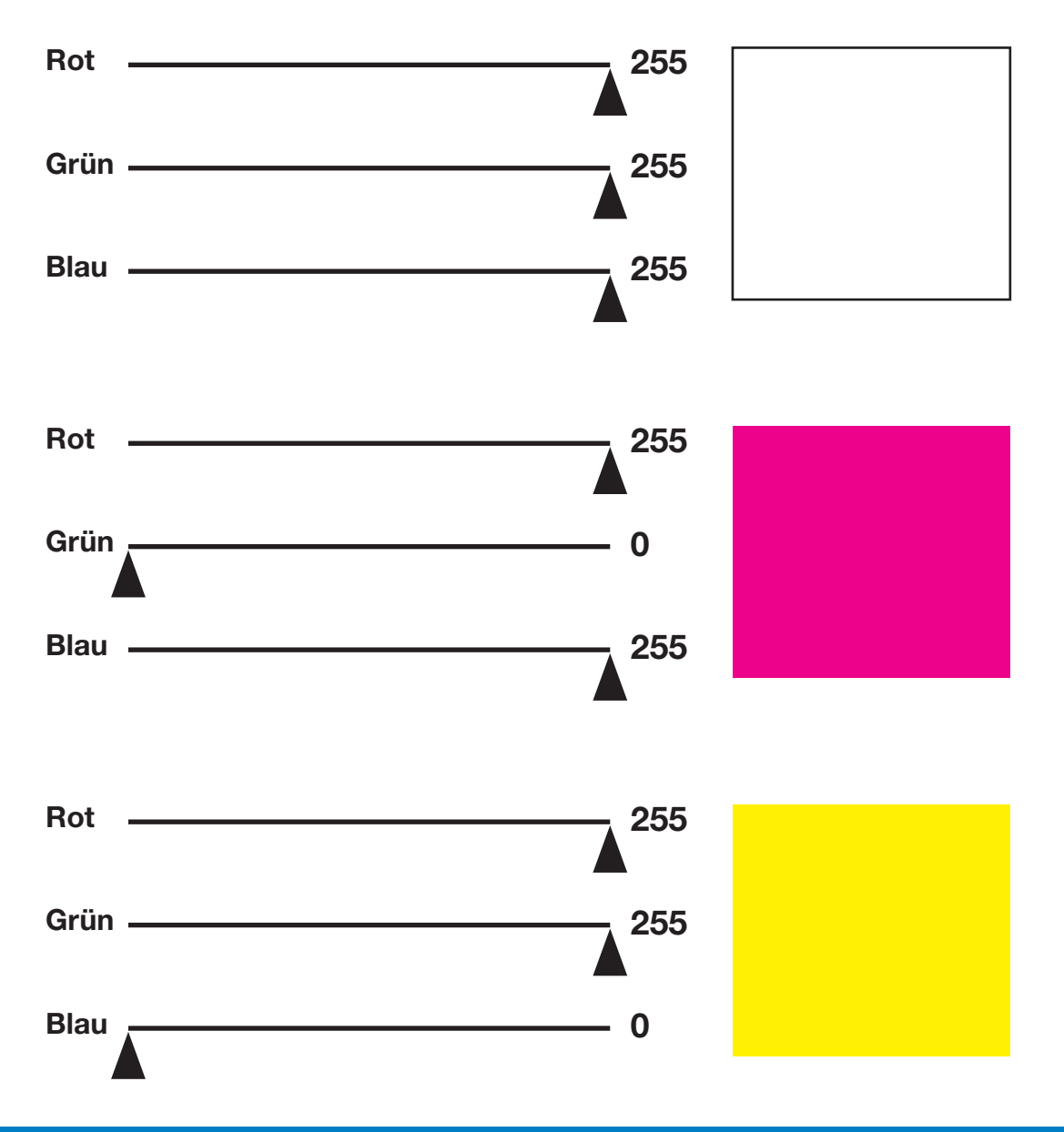